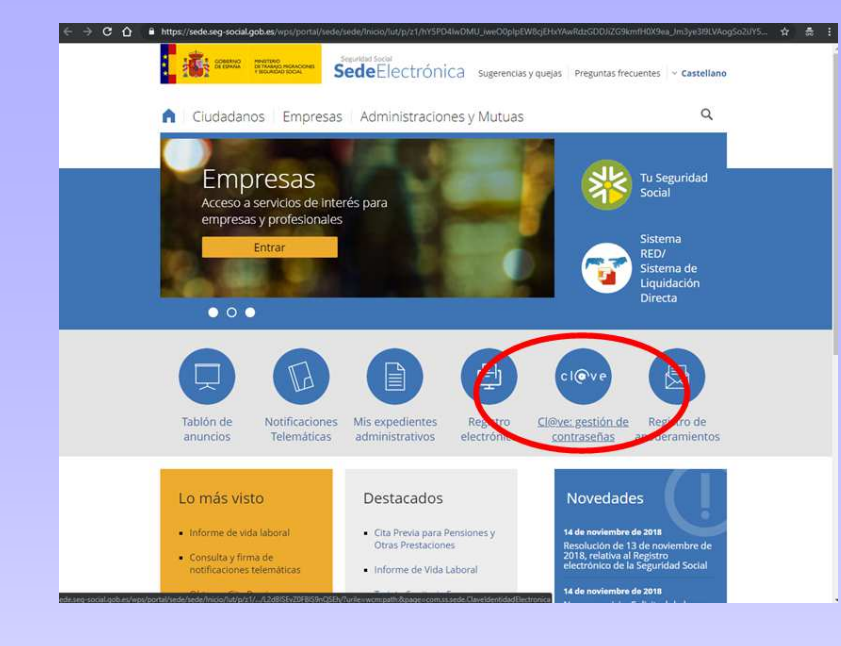

## Para ampliar información sobre Cl@ve se puede entrar en: http://clave.gob.es/clave\_Home/clave.html

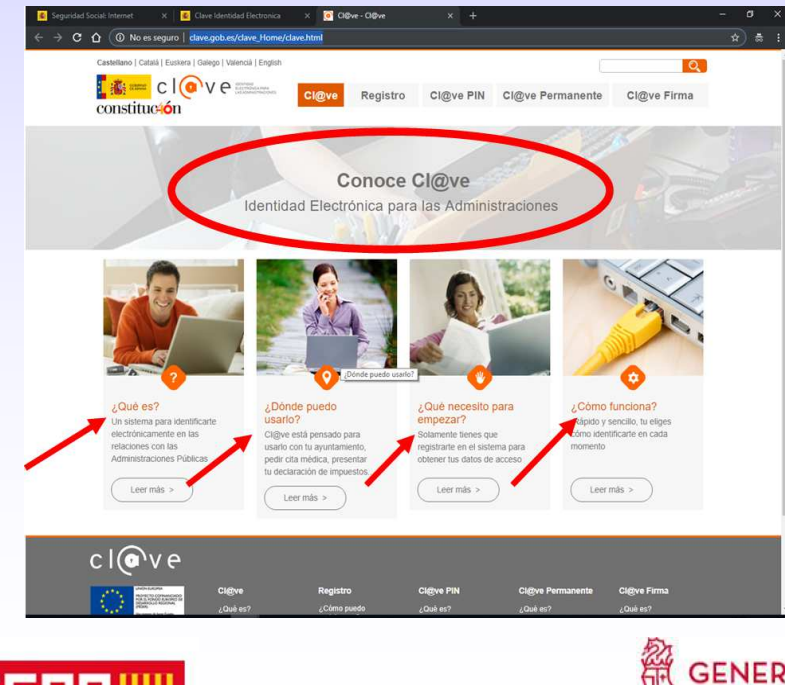

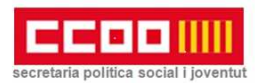

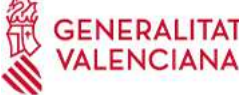

## **EEEE IIII** país valencià

**ACCESO TELEMÁTICO A LA ADMINISTRACIÓN PÚBLICA A TRAVÉS DEL SISTEMA:**

 $cl($ a $v e$ 

Desde hace unos años, las distintas administraciones públicas están transformando la **manera de relacionarse la ciudadanía**, y cada vez son más los trámites administrativos que se pueden o deben realizar de forma telemática. Incluso ya **hay trámites** que **SOLO** pueden realizarse de forma telemática.

Desde **CCOOPV** queremos acercar a toda la afiliación, la información necesaria para poder realizar estos trámites con las distintas administraciones públicas.

Los **servicios a los que se tendría acceso** por este sistema serían por ejemplo: acceder a un simulador de jubilación u obtener la tarjeta sanitaria europea del INSS, dar de alta a un/a empleado/a de hogar en la Tesorería general de la seguridad social, obtener certificados del IRPF de la Agencia Tributaria, obtener un certificado de empadronamiento de un ayuntamiento, etc.

El sistema que se ha diseñado a estos efectos es el "**Cl@ve**" que fue aprobado en el 2014 y que está **orientado a unificar y simplificar** el acceso electrónico de la ciudadanía a los servicios públicos. Su **objetivo principal** es que todas las personas puedan identificarse ante la Administración mediante una clave única concertada (usuario más contraseña), sin tener que disponer de claves diferentes para el acceso a los distintos servicios.

**Para poder relacionarse telemáticamente con las administraciones podemos utilizar distintas webs de acceso:** 

**Portal de la administración electrónica:** 

https://administracionelectronica.gob.es/

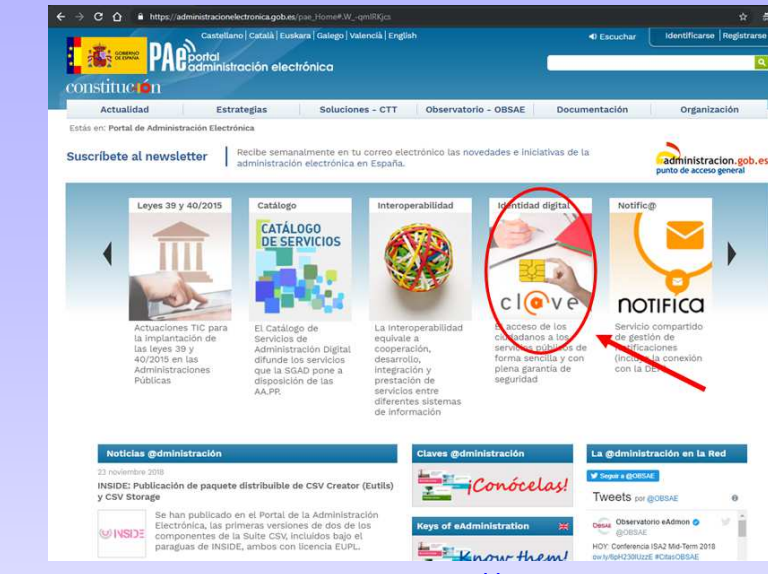

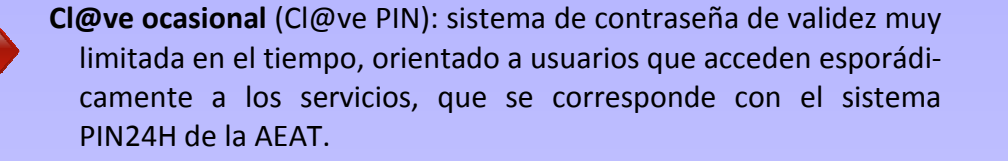

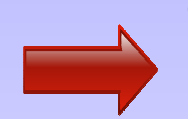

**Cl@ve permanente**: sistema de contraseña de validez duradera en el tiempo, pero no ilimitada, orientado a usuarios y usuarias habituales. Se corresponde con el sistema de acceso mediante usuario y contraseña. Este sistema será además el que permitirá el acceso al ciudadano/a a la firma digital en la nube.

Para obtener la cl@ve permanente es necesario disponer primero de un Código de Activación, para lo que es preciso registrarse en el sistema, de alguna de las siguientes formas:

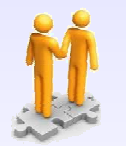

**De forma presencial en cualquier oficina de registro de Cl@ve** Relación de oficinas en: http://administracion.gob.es/pagFront/atencionCiudadana/oficinas/encuentraOficina.htm

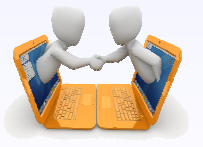

**De forma telemática con certificado digital reconocido o DNIe**www1.agenciatributaria.gob.es/ **De forma telemática sin certificado:** www2.agenciatributaria.gob.es/es13/s/pi24pi24040f

**Web de la Seguridad Social**: https://sede.seg-social.gob.es/

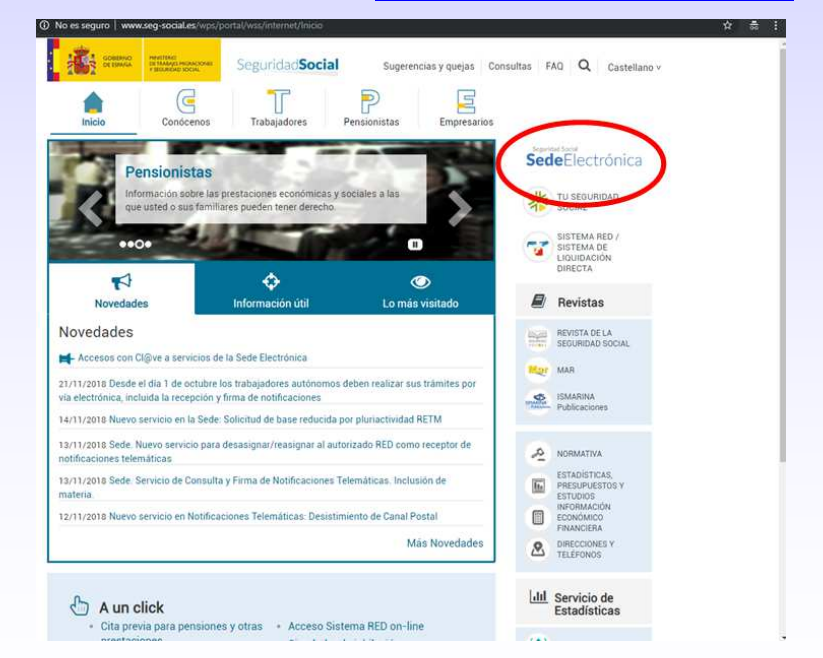